digital

SOFTWARE PACKAGE AND SERVICES

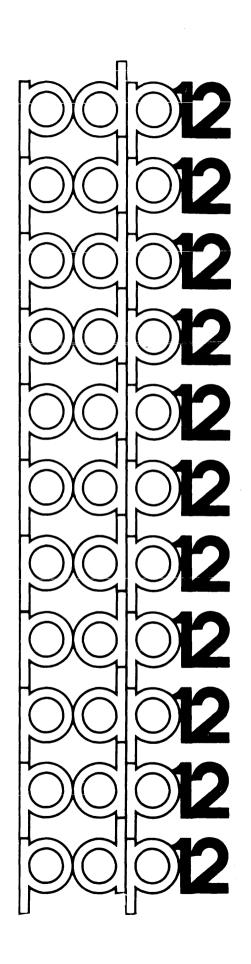

SOFTWARE PACKAGE AND SERVICES

For additional copies, order DEC-12-BWlJ-D from Software Distribution Center, Digital Equipment Corporation, 146 Main Street, Maynard, Massachusetts 01754

Copyright © 1971, 1972 by Digital Equipment Corporation

The material in this handbook, including but not limited to instruction times and operating speeds, is for information purposes and is subject to change without notice.

The following are trademarks of Digital Equipment Corporation, Maynard, Massachusetts

#### Dear Customer:

The following paragraphs offer suggestions for using your PDP-12 Computer System; an overview of the current Software Package (Appendix A) and Software Services (Appendix B) is also provided in this document.

Immediately upon receipt of your PDP-12 computer, you should (1) read this document and the LAP6-DIAL<sup>1</sup> manual and (2) use the PIP program to make copies of the LINCtapes which you plan to use.

If you did not order a PDP-12 DEC Supplies Kit (Appendix C) with your PDP-12, you may order the kit now. Individual items, such as LINCtapes or Teletype<sup>2</sup> paper, are also available. Included is a DEC supplies price list. Appendix D of this manual contains the PDP-12 Price List and should be referenced if duplicate copies of part, or all, of the Software Package are required.

We recommend a careful reading of Appendix E, which describes the details of the DIAL software release, and Appendix F, which describes other PDP-12 software. Appendix G is a table of required and supported PDP-12 options.

Please be certain to keep all the maintenance programs (write-ups and tapes) near the computer to facilitate service by your DEC Service Representative.

<sup>&</sup>lt;sup>1</sup>LAP6-DIAL is commonly referred to as DIAL.

<sup>&</sup>lt;sup>2</sup>Teletype is a registered trademark of the Teletype Corporation.

The basic PDP-12 Software Package consists of LINCtapes, paper tapes, and looseleaf notebooks containing program documentation. The components of the package are inventoried in the PDP-12 Software List (which includes the PDP-8/I Software List). It is a good idea to verify the Software Package with the Check List. Any discrepancies should be reported to the Software Distribution Center<sup>1</sup>.

From a functional viewpoint, all PDP-12 software falls into one of three broad categories: "user" software, "demo" software and "mainten-ance" software. User software is software which is useful in applying the computer to specific technical problems. It includes programs for specific applications, systems programs, and utility programs. Demo software consists primarily of the DEMO-12 Monitor and programs taken from the LINC-8 program library (the programs have been modified to run under the Monitor). Some are intended for demonstration/amusement only; some are useful applications programs, though unsupported by DEC. Maintenance software consists of "hardware diagnostics" - programs designed to test the operation of the PDP-12 hardware. Maintenance software is used primarily by maintenance personnel and is not normally of interest to people doing applications programming.

The LINCtapes supplied in the PDP-12 Software Package contain user programs, a demo program and two maintenance programs.

ALL ARE LAP6-DIAL, VERSION 2 TAPES

DIAL can be used as DIAL-V2 for 4K systems or as DIAL-MS for 8K and larger systems. The program GENASYS <u>must</u> be used to combine the DIAL-V2 binaries into a DIAL-MS system (refer to Appendix A of the LAP6-DIAL Programmer's Reference Manual. Each DIAL program has

<sup>1</sup> Formerly called the Program Library.

an accompanying publication which describes its operation in detail. In addition, each maintenance program has a source file associated with it, containing information pertaining to that particular program; each user program is defined in Appendix E. The tapes containing user and demo programs are 1600 blocks long. The DIAL programs in general recognize only the first 1000<sub>8</sub> blocks. The extra blocks are utilized for storage of sources which will be used infrequently. To manipulate files beyond block 777<sub>8</sub>, use PIP to copy them to another tape or disk; the files will be appropriately assigned for DIAL on the new tape or disk.

#### TRAINING

A two-week PDP-12 Programming Course is given periodically at DEC's main plant in Maynard, Massachusetts, U.S.A.; Palo Alto, California, U.S.A.; Reading, Berkshire, United Kingdom; Cologne, Germany; and Paris, France. This course is an excellent way to learn about both basic PDP-12 Programming and PDP-12 Software Package. "Hands-on" training, using the PDP-12's in the Digital Training Department's fully-equipped Computer Lab, is a particularly valuable feature of the course. A PDP-12 Programming Course enrollment is included with each PDP-12 purchased.

#### SOFTWARE SUPPORT

The DEC Software Support Organization is world-wide and provides technical assistance to our customers to enable them to understand and better utilize our porducts.

The following software support services are available from DEC:

Installation Support -- DEC's software support staff will assist in the installation (by the original purchaser) of DEC major Category 1

Software Products<sup>1</sup>.

Advisory Support -- The local software support organization will provide consultation at no charge to the original DEC equipment purchaser for a fixed period of time during the 90 day period following the initial computer system installation by DEC.

Additional Software Support -- If desired, DEC will provide software support services on a fixed-rate-plus-expense basis. Typical examples of such support include assisting a customer with an application program, providing extended maintenance on Category 2 software, assisting in the maintenance of a customer software system, and educating a

Defined in Appendix D.

customer on the features and operation of DEC standard software following the expiration of the advisory support period.

Remedial Support Services -- This service is available on Category 1 software only for a specified period after installation. Remedial Support is provided at two levels:

Software Performance Reports (SPR) and

Telephone Inquiry Service (to handle emergency cases where a software failure prevents a system from fulfilling it's prime application).

#### SOFTWARE DISTRIBUTION CENTER

New and revised programs and manuals, Software Performance Report forms and cumulative Software Manual Updates are available from the Software Distribution Center. Please include the code number and a brief description of the program or manual requested. Orders may be forwarded by mail with a purchase order number or check to your local Digital office or to the Software Distribution Center. Orders originating outside the United States must be processed through your local Digital office.

### SOFTWARE INFORMATION SERVICE

Announcements of new and revised software, as well as programming notes, software problems, and documentation corrections are published monthly in <u>Digital Software News for the PDP-8 & PDP-12</u>. Articles in this newsletter contain information to update the cumulative <u>Software Performance Summary for the PDP-8 & PDP-12</u>. PDP-12 users benefit from the software development effort for the PDP-8 computer because of the PDP-12's ability to execute PDP-8 programs. If you are interested in receiving <u>Digital Software News</u> please notify your Software Specialist or Software Information Service. Additional copies of the <u>Software Performance Summary may requested without cost from the Software Distribution Center.</u>

<sup>&</sup>lt;sup>1</sup> Failure is defined as a discrepancy between the performance of the software and its description in the pertinent DEC documentation.

# DECUS

The Digital Equipment Computer User's Society (DECUS) offers a number of valuable services to PDP-12 users, including a user's library, a periodical newsletter, DECUSCOPE, and the technical symposia which are held each year in Australia, Canada, Europe and the United States.

APPENDIX C
BASIC PDP-12 KIT CONTENTS

| DESCRIPTION                          | QTY.PER SYS. |
|--------------------------------------|--------------|
| PDP-12 LOG BOOK                      | 1            |
| PDP-12 MAINT. MANUAL VOL I,II,III,IV | 4            |
| PDP-12 INSTRUCTION CARD              | 1            |
| SUPPLIER'S LIST                      | 1            |
| ROLLED OILED PAPER TAPE              | 3            |
| TELETYPE PAPER (TWX) FOR ASR, KSR 33 | 1 roll       |
| TELEPRINT PAPER FOR ASR/KSR 35       | 1 case       |
| TELETYPE MANUAL VOL. 1               | 1            |
| TELETYPE MANUAL VOL. 2               | 1            |
| TELETYPE MANUAL PARTS                | 1            |
| TELETYPE RIBBON                      | 1            |
| EMPTY SPOOLS                         | 2            |
| UNCERTIFIED DECTAPE/LINC TAPE        | 2            |
| CLEANING KIT                         | 1            |
|                                      |              |
| TU 56 MANUAL                         | 1            |
| VR 14 MANUAL                         | 1            |

Revised, April, 1972

To order this kit or individual items from the kit, contact your local Digital sales office.

The following distribution and support categories apply to Digital Equipment Corporation's software products. After formal announcement software products are available to DEC customers subject to the then prevailing terms and conditions and charges specified by DEC. Charges for software products may be made irrespective of whether software support services are available from DEC.

#### DISTRIBUTION CATEGORIES

The distribution procedure for DEC software products is denoted by a code which will appear with each software product on the Software Distribution Center price list. The distribution codes are:

- G General Distribution:
  Distributed without charge with the delivery of the requisite system or hardware configuration, additional copies and programs completed after system delivery are available at prevailing charges upon order from the Software Distribution Center.
- R Distribution by Request:
   All other software available from DEC upon order from
   the Software Distribution Center at prevailing
   charges.

#### SOFTWARE CATEGORIES

Digital Equipment Corporation makes available four categories of software. The categories reflect the types of support a customer may expect from DEC for a specified software product. DEC reserves the right to change the category of a software product at any time. The four categories are:

#### Category 1

#### Software Products Supported At No Charge

This classification includes current versions of Monitors, programming languages and support programs provided by DEC. DEC will provide installation (when applicable), advisory, and remedial support at no charge. These services are limited to original purchasers of DEC computer systems who have the requisite DEC equipment and software products.

At the option of DEC a software product may be re-categorized from Category 1 to Category 2 for a particular customer if the software product has been modified by the customer or a third party.

#### Category 2

# Software Products That Receive Support for a Fee

This category includes prior versions of Category 1 programs and all other programs available from DEC for which support is given. Programming assistance (additional support), as available, will be provided on these DEC programs and non-DEC programs when used in conjunction with these DEC programs and equipment supplied by DEC.

#### Category 3

#### Pre-Release Software

DEC may elect to release certain software products to customers in order to facilitate final testing and/or customer familiarization, in this event, DEC will limit the use of such pre-release software to internal, non-competitive applications. Category 3 software is only supported by DEC where this support is consistent with evaluation of the software product. While DEC will be grateful for the reporting of any criticism and suggestions pertaining to a pre-release, there exists no commitment to respond to these reports.

#### Category 4

#### Non-Supported Software

This category includes programs for which no support is given (either at no charge or at a fee).

Uncategorized software is given the designation U.

The PDP-8 Price List supplies the prices for the PDP-8 subset of the Software Package.

| <u>Title</u>                                                                      | Price                   | Software<br>Category | Distribution<br>Category |
|-----------------------------------------------------------------------------------|-------------------------|----------------------|--------------------------|
| PDP-8/I Basic Software Package (documents and tapes)                              | \$<br>215.00            | 1                    | G                        |
| PDP-12 Basic Software Package                                                     | 560.00                  | 1                    | G                        |
| FPP Software Package<br>LIBKIT-12-UFLTA-A-K                                       | 195.00                  | 1                    | G                        |
| LINCtapes                                                                         |                         |                      |                          |
| LAP6-DIAL User Programs DEC-12-SE2E-UO <sup>1</sup> DEC-12-SE3C-UO DEC-12-SE4C-UO | 35.00<br>35.00<br>35.00 | 1<br>1<br>1          | G<br>G<br>G              |
| AIPOS System Tape<br>DEC-12-SE6E-UO                                               | 35.00                   | 1                    | G                        |

<sup>&</sup>quot;UO" = LINCtape; "D" = Document; "PB" = Paper Tape Binary; "PA" = Paper Tape ASCII.

| DEMO12 Programs DEC                    | C-12-UXZC-UO   | \$<br>35.00    | 2      | G          |
|----------------------------------------|----------------|----------------|--------|------------|
| Maintenance Program                    |                | 25.00          | 1      |            |
| MAINDEC-12-D7AH-U<br>MAINDEC-12-D8GF-U |                | 35.00<br>35.00 | 1<br>1 | G<br>G     |
|                                        |                |                |        |            |
| User Program Docume                    | <del></del>    |                | _      | _          |
| FOCAL-12                               | DEC-12-AJAA-D  | 3.00           | 1      | G          |
| FOCAL-12 Listing                       | DEC-12-AJAA-LA | 10.00          | 1      | R          |
| FPP Assembler                          | DEC-12-AQZA-D  | 5.00           | 1      | . <b>G</b> |
| TED                                    | DEC-12-EOSA-D  | 5.00           |        |            |
| CONVERT                                | DEC-12-ESYB-D  | 5.00           | 1      | G          |
| QANDA                                  | DEC-12-FISA-D  | 5.00           | 1      | G          |
| DISPLAY                                | DEC-12-FLSB-D  | 5.00           | 1      | G          |
| FFTD                                   | DEC-12-FQEA-D  | 5.00           | 1      | R          |
| CREF12                                 | DEC-12-FRZB-D  | 5.00           | 1      | G          |
| MILDRED                                | DEC-12-FZDA-D  | 5.00           | 1      | G          |
| FRED                                   | DEC-12-FZFA-D  | 1.00           | 1      | G          |
| FPP Users Manual                       | DEC-12-GQZA-D  | 5.00           |        |            |
| LAP6-DIAL Manual                       | DEC-12-SE2D-D  | 2.00           | 1      | G          |
| DIAL-MS Update                         | DEC-12-SE2D-DN | 1.00           | 1      | G          |
| L8SIM                                  | DEC-12-SI1B-D  | 5.00           | 1      | G          |
| AIPOS                                  | DEC-12-SQ1A-D  | 5.00           | 1      | G          |
| MASH Documents                         | DEC-12-SQ2A-D  | 5.00           | 1      | G          |
| MIDAS                                  | DEC-12-SQ3A-D  | 5.00           | 1      | G          |
| PDP-12 User's                          |                |                |        |            |
| Handbook                               | DEC-12-SRZB-D  | 5.00           | 1      | G          |
| CATACAL                                | DEC-12-UW1A-D  | 5.00           | 1      | G          |
| ADTAPE/ADCON                           | DEC-12-UW2A-D  | 5.00           | 1      | G          |
| TISA                                   | DEC-12-UW3A-D  | 5.00           | 1      | G          |
| SINPRE                                 | DEC-12-UW4A-D  | 5.00           | 1      | G          |
| NMRSIM                                 | DEC-12-UW5A-D  | 5.00           | 1      | G          |
| LIFE                                   | DEC-12-UW8B-D  | 5.00           | 1      | G          |
| MAGSPY                                 | DEC-12-UZSA-D  | 5.00           | 1      | G          |
| SIGAVG                                 | DEC-12-UZ1A-D  | 5.00           | 1      | G          |
| FPP Support                            |                |                |        |            |
| Library                                | DEC-12-YEXA-D  | 5.00           | 1      | G          |
| MARK12                                 | DEC-12-YITB-D  | 5.00           | 1      | G          |
| PRTC12-F                               | DEC-12-YIYA-D  | 5.00           | 1      | G          |
| PATCH                                  | DEC-12-YU2A-D  | 5.00           | 1      | G          |

| Demo Program Docume                         | ents                           |              |        |        |
|---------------------------------------------|--------------------------------|--------------|--------|--------|
| Monitor Technical Description               | L<br>DEC-12-MRZA-D             | 5.00         | 2      | G      |
| -                                           | DEC-12-UXZB-D                  | 5.00         | 2      | G      |
| DEMO Monitor<br>Listing                     | DEC-12-TRZA-LA                 | 7.00         | 2      | R      |
| Maintenance Program                         | ns and Documents               |              |        |        |
| Instruction Test                            |                                |              | _      | _      |
| Part l                                      | MAINDEC-12-DØBA-D<br>DØBA-PB   |              | 1<br>1 | G<br>G |
| Part 2                                      | MAINDEC-12-DØAB-D<br>DØAB-PB   |              | 1<br>1 | G<br>G |
| Part 3                                      | MAINDEC-12-DØCB-D<br>DØCB-PB   | 7.00<br>5.00 | 1<br>1 | G<br>G |
| Tape Quickie                                | MAINDEC-12-DØGA-D<br>DØGA-PB   |              | 1<br>1 | G<br>G |
| DR12 Relay Test                             | MAINDEC-12-DØHA-D<br>DØHA-PB   |              | 1<br>1 | G<br>G |
| CM12 A,B TEST                               | MAINDEC-12-DØJA-D<br>DØJA-PB   |              | 1<br>1 | G<br>G |
| Coulter S                                   |                                |              |        |        |
| Interface Test                              | MAINDEC-12-DØKA-D<br>DØKA-PB   |              | 1<br>1 | G<br>G |
| FPP-12 TRACE                                | MAINDEC-12-DØLC-D<br>DØLC-PB   |              | 1<br>1 | G<br>G |
| FPP-12 Instruc-                             |                                |              | _      | _      |
| tion Test 2A<br>FPP-12 Instruc-             | MAINDEC-12-DØMC-D<br>DØMC-PB   |              | 1<br>1 | G<br>G |
| tion Test 2B                                | MAINDEC-12-DØNB-D              |              | 1      | G      |
| TDD 10 To - 1                               | DØNB-PB                        | 5.00         | 1      | G      |
| FPP-12 Instruc-<br>tion Test 2C             | MAINDEC-12-DØOB-D<br>DØOB-PB   |              | 1      | G<br>G |
| FPP-12 Address                              |                                |              |        |        |
| Test                                        | MAINDEC-12-DØPC-D<br>DØPC-PB   | 5.00<br>5.00 | 1<br>1 | G<br>G |
| FPP-12 Exerciser                            | MAINDEC-12-DØQA-D<br>DØQA-PB   | 7.00<br>5.00 | 1<br>1 | G<br>G |
| KF-12B Automatic<br>Priority Inter-<br>rupt | MAINDEC-12-DØSA-D<br>- DØSA-PB |              | 1      | G<br>G |
| FPP-12 Trace-EPM                            | MAINDEC-12-DØTA-D<br>DØTA-PB   |              | 1<br>1 | G<br>G |
| FPP-12 Instruc-                             |                                |              |        |        |
| tion Test 3<br>EPM Version                  | MAINDEC-12-DØUA-D<br>DØUA-PB   |              | 1<br>1 | G<br>G |
| Extended Memory<br>Control Test             | MAINDEC-12-D1AC-D<br>D1AC-PB   |              | 1      | G<br>G |
| JMPSELF                                     | MAINDEC-12-D1BA-D<br>D1BA-PB   | 5.00         | 1      | G<br>G |
|                                             |                                |              | _      | -      |

# Maintenance Programs and Documents (Cont.)

| _ |                                             |                              |              |        |        |
|---|---------------------------------------------|------------------------------|--------------|--------|--------|
|   | PDP-12 Address Test                         | MAINDEC-12-D1CA-D<br>D1CA-PB |              | 1      | G<br>G |
|   | PDP-12 Checkerboard                         | MAINDEC-12-D1DA-D<br>D1DA-PB |              | 1<br>1 | G<br>G |
|   | Float 1's and Ø's<br>Through Memory         | MAINDEC-12-D1EA-D<br>D1EA-PB |              | 1      | G<br>G |
|   | Basic Memory<br>Control Test                | MAINDEC-12-D1FA-D<br>D1FA-PB |              | 1<br>1 | G<br>G |
|   | KP12: Power Fail Test                       | MAINDEC-08-D1KA-D<br>D1KA-PB |              |        |        |
|   | VTØ6 (Datapoint 33Ø)                        | MAINDEC-12-D2AA-D<br>D2AA-PB |              | 1      | G<br>G |
|   | CD12 Data Break Card<br>Reader              | MAINDEC-12-D2BA-D<br>D2BA-PB |              | 1      | G<br>G |
|   | Tape Control Test (TC12I)                   | MAINDEC-12-D3AE-D<br>D3AE-PB |              | 1<br>1 | G<br>G |
|   | PDP-12 MAGtape Data<br>Exerciser (LINCtape) | MAINDEC-12-D3DB-D<br>D3DB-PB |              | 1<br>1 | G<br>G |
|   | TC12-F Option                               | MAINDEC-12-D3EB-D<br>D3EB-PB |              | 1<br>1 | G<br>G |
|   | Tape Data Test                              | MAINDEC-12-D3FB-D<br>D3FB-PB |              | 1<br>1 | G<br>G |
|   | Tape Control Test (TCl2II)                  | MAINDEC-12-D3GA-D<br>D3GA-PB |              | 1      | G<br>G |
|   | DF32 Disk List Logic Test                   | MAINDEC-12-D5BA-D<br>D5BA-PB |              | 1      | G<br>G |
|   | DVØ8-N Data Verifier Test                   | MAINDEC-12-D5CA-D<br>D5CA-PB |              | 1      | G<br>G |
|   | VR12 Display                                | MAINDEC-12-D6BC-D<br>D6BC-PB | 5.00<br>5.00 | 1      | G<br>G |
|   | A to D Test                                 | MAINDEC-12-D6CC-D<br>D6CC-PB |              | 1      | G<br>G |
|   | A to D Test                                 | MAINDEC-12-D6DA-D<br>D6DA-PB | 5.00<br>5.00 | 1<br>1 | G<br>G |
|   | System Exerciser                            | MAINDEC-12-D7CD-D<br>D7CD-PB |              | 1<br>1 | G<br>G |
|   | Chain Monitor Diagnostic<br>System          | MAINDEC-12-D7DA-D<br>D7DA-UO |              |        |        |
|   | DR12 Relay Register Test                    | MAINDEC-12-D8AB-D<br>D8AB-PB |              | 1      | G<br>G |
|   | KW12A Clock Test                            | MAINDEC-12-D8CD-D<br>D8CD-PB |              | 1<br>1 | G<br>G |

# Maintenance Programs and Documents (Cont.)

| DCØ4TST                        | MAINDEC-12-D8DA-D<br>D8DA-PB |              | 1      | G<br>G |
|--------------------------------|------------------------------|--------------|--------|--------|
| KW12 B-C Simple Clock          | MAINDEC-12-D8EB-D<br>D8EB-PB | 5.00<br>5.00 | 1      | G<br>G |
| DC <b>Ø2-</b> F Option Test    | MAINDEC-12-D8FB-D<br>D8FB-PB |              | 1      | G<br>G |
| DPØ2 Test                      | MAINDEC-12-D8HA-D<br>D8HA-PB | 5.00<br>5.00 | 1<br>1 | G<br>G |
| CCØ2 Test                      | MAINDEC-12-D8JA-D<br>D8JA-PB |              | 1<br>1 | G<br>G |
| VWØ1 Control Test              | MAINDEC-12-D8KA-D<br>D8KA-PB | 5.00<br>5.00 | 1<br>1 | G<br>G |
| A.I.P Instruction Test I       | MAINDEC-12-D8LA-D<br>D8LA-PB | 7.00<br>5.00 | 1<br>1 | G<br>G |
| A.I.P Instruction Test II      | MAINDEC-12-D8MB-D<br>D8MB-PB | 8.00<br>5.00 | 1<br>1 | G<br>G |
| DB12 Test                      | MAINDEC-12-D9BA-D<br>D9BA-PB |              | 1<br>1 | G<br>G |
| PDP-12 Operating<br>Procedures | MAINDEC-12-D9CA-D            | 5.00         | 1      | G      |

The following software kits may be purchased from the Software Distribution Center at the prices listed below. Prices are specified for initial copies and additional copies.

| Initial Copies Title                                                    | Code                | Price      | Software<br>Category | Distribution<br>Category |
|-------------------------------------------------------------------------|---------------------|------------|----------------------|--------------------------|
| Edusystem 5Ø<br>LINCtape Kit                                            |                     | \$5,000.00 | 1                    | R                        |
| RTPS FORTRAN IV<br>LINCtape Kit                                         | LIBKIT-12-LFOLA-A-K | 1,000.00   | 1                    | R                        |
| OS/12 LINCtape<br>Kit                                                   | LIBKIT-S8-OS8LA-A-K | 300.00     | 1                    | R                        |
| X8 System Ex-<br>erciser<br>LINCtape Kit                                | LIBKIT-X8-DIQCA-A-K | 300.00     | 2                    | R                        |
| Additional Copie                                                        | <u>s</u>            |            |                      |                          |
| Edusystem 50 Kit<br>Registration Fo                                     | orm N/A             | N/C        | 1                    | R                        |
| TSS/8 System<br>Managers Memo                                           | N/A                 | N/C        |                      |                          |
| TSS/8 System<br>User Guide                                              | DEC-T8-MRFC-D       | 5.00       |                      |                          |
| TSS/8 Extended<br>Basic                                                 | DEC-T8-AJZA-D       | 5.00       |                      |                          |
| TSS/8 System<br>Manager's<br>Guide                                      | DEC-T8-MBZB-D       | 3.00       |                      |                          |
| Introduction<br>to Program-<br>ming                                     |                     |            |                      |                          |
| (5 copies) Programming                                                  |                     | 2.00       | ea                   |                          |
| Languages<br>(5 copies)                                                 |                     | 2.00       | ea                   |                          |
| PDP-8 & PDP-12<br>Software<br>Performance<br>Summary Vol.<br>(5 copies) | 2                   | N/C        |                      |                          |
| Monitor System<br>LINCtape                                              |                     |            |                      |                          |
| TSS/12 Library<br>LINCtape                                              | DEC-12-SY1A-UO      | 100.00     |                      |                          |
| TSS/12 DIAL<br>LINCtape                                                 | DEC-12-SY2A-UO      | 100.00     |                      |                          |
| BUILD                                                                   | DEC-E8-SBHA-PB      | 5.00       |                      |                          |
| PIP                                                                     | DEC-E8-PPFA-PB      | 5.00       |                      |                          |

| <u> Title</u>                                    | Code                    |    | Price  | Software<br>Category | Distribution<br>Category |
|--------------------------------------------------|-------------------------|----|--------|----------------------|--------------------------|
| Additional Copies (                              | Continued)              |    |        |                      |                          |
| XDDT                                             | DEC-E8-JDFA-PB          | \$ | 5.00   |                      |                          |
| Binary Loader                                    |                         | •  | 5.00   |                      |                          |
|                                                  |                         |    |        | ,                    | <b>.</b>                 |
| RTPS FORTRAN IV Kit                              |                         |    | N/C    | 1                    | R                        |
| Registration For                                 | iii iv/A                |    | 11), C |                      |                          |
| User's Guide                                     | DEC-Ø8-LRTPA-A-D        |    | 5.00   |                      |                          |
| RTPS FORTRAN IV<br>Library Refere<br>Manual      | nce<br>DEC-Ø8-LRTSA-A-D |    | 5.00   |                      |                          |
| RTPS FORTRAN IV                                  |                         |    |        |                      |                          |
| System LINCtap                                   | DEC-12-LRTLA-A-UO       |    | 35.00  |                      |                          |
|                                                  |                         |    |        |                      |                          |
| OS/12 LINCtape Kit                               |                         |    |        |                      |                          |
| Required hardware:<br>PDP-12, 8K and<br>LINCtape |                         |    |        | 1                    | R                        |
| Registration For                                 | m N/A                   |    | N/C    |                      |                          |
| OS/8 System User<br>Guide                        | 's<br>DEC-S8-OSUMA-A-D  |    | 5.00   |                      |                          |
| Change Notice to<br>OS/8 User's<br>Guide         | DEC-S8-OSUMA-A-DN1      | -  | N/C    |                      |                          |
| Software Support<br>Manual                       | DEC-Ø8-MEXB-D           |    | 5.00   |                      |                          |
| OS/12 System<br>LINCtape #1                      | DEC-12-OSYSA-A-UO       |    | 50.00  |                      |                          |
| OS/12 System<br>LINCtape #2                      | DEC-12-OSC4A-A-UO       |    | 120.00 |                      |                          |
| OS/8 System<br>Binary Tape                       | DEC-S8-OOS8A-A-PB       |    | 20.00  |                      |                          |
| OS/8 Command<br>Decoder<br>Binary Tape           | DEC-S8-OCMDA-A-PB       |    | 15.00  |                      |                          |
| RK8 Configura-<br>tion Binary<br>Tape            | DEC-S8-ODRKA-A-PB       |    | 10.00  |                      |                          |
| RFØ8 Configura-<br>tion Binary                   |                         |    |        |                      |                          |
| Tape                                             | DEC-S8-ODRFA-A-PB       |    | 10.00  |                      |                          |
| DF32 Configura-<br>tion Binary<br>Tape           | DEC-S8-ODDFA-A-PB       |    | 10.00  |                      |                          |
| OS/8 System<br>Build Binary<br>Tape              | DEC-S8-OBLDA-A-PB       |    | 25.00  |                      |                          |
| OS/8 Auxiliary<br>Device Hand-                   |                         |    |        |                      |                          |
| ler Binary<br>Tape                               | DEC-S8-OBADA-A-PB       |    | 15.00  |                      |                          |

| <u>Title</u><br>Additional Copies (Cor                                              | Code<br>ntinued)                        | Price           | Software<br>Category | Distribution<br>Category |
|-------------------------------------------------------------------------------------|-----------------------------------------|-----------------|----------------------|--------------------------|
| TD8-E Bootstrap<br>(RIM) Binary<br>Tape                                             | DEC-S8-OTBSA-A-PM \$                    | 3.00            |                      |                          |
| TD8-E Initializer<br>(RIM) Binary<br>Tape                                           | DEC-S8-OTINA-A-PM                       | 10.00           |                      |                          |
| Multi-Break<br>System Exer-<br>ciser                                                | MAINDEC-Ø8-D9KA-D<br>MAINDEC-Ø8-D9KA-PB | 7.00<br>5.00    |                      |                          |
| PDP-8 System Exerci                                                                 | ser                                     |                 | 2                    | Th.                      |
| Registration for                                                                    |                                         | N/C             | 2                    | R                        |
| DEC/X8 File LINCtape (OS/8 - PS/12 format)                                          | MAINDEC-X8-DDQAA-A-                     | ·               |                      |                          |
| DEC/X8 User's<br>Guide                                                              | MAINDEC-X8-DIQAB-A-                     | D 5.00          |                      |                          |
| DEC/X8 Module<br>"TC12LT"<br>TC12 LINCtape<br>Exerciser                             | MAINDEC-X8-DDTCA-A-                     |                 |                      |                          |
| DEC/X8 Module "DF32DS" DF32/DF32-D DECdisk System Exerciser                         | MAINDEC-X8-DIDFA-A-                     | D 5 <b>.</b> 00 |                      |                          |
| DEC/X8 Module "EAEDP" KE8-E EAE Double Precision and SAM Instruc- tions Exer- ciser | MAINDEC-X8-DHKEA-A-                     | D 5.00          |                      |                          |
| DEC/X8 Module "MRIØ8A" Memory Refer- ence Instruc- tion Test                        | MAINDEC-X8-DIKAA-A-                     |                 |                      |                          |
| DEC/X8 Module "RANMRI" Random Memory Reference Instruction Exerciser                | MAINDEC-X8-DIKAB-A-                     |                 |                      |                          |
| DEC/X8 Module "OPRATE" Operate In- struction                                        |                                         |                 | ·                    |                          |
| Test                                                                                | MAINDEC-X8-DIKAC-A-                     | 5.00            |                      |                          |

|                                                                                                 |                                                                                                    |         | Software | Distribution |
|-------------------------------------------------------------------------------------------------|----------------------------------------------------------------------------------------------------|---------|----------|--------------|
| Title Additional Copies (Con                                                                    | Code<br>tinued)                                                                                                    | Price   | Category | Category     |
| DEC/X8 Module "NOTFUN" Non- functional IOT Test                                                 | MAINDEC-X8-DIKAD-A-D                                                                                                    | \$ 5.00 |          |              |
| DEC/X8 Module "EAEALL" EAE Exercise of MUY, DVI, SHL, LSR, ASR and NMI Instructions             | MAINDEC-X8-DIKEA-A-D                                                                                                    | 5.00    |          |              |
| DEC/X8 Module "PRNTER" Printer Ex- erciser                                                      | MAINDEC-X8-DILPA-A-D                                                                                                    |         |          |              |
| DEC/X8 Module "HSRHSP" High Speed Reader/ Punch Exer-                                           | MAINDEC-X8-DIPCA-A-D                                                                                                    | 5.00    |          |              |
| ciser<br>DEC/X8 Module<br>"RFØ8DS"<br>RFØ8 Disk<br>System Ex-<br>erciser                        | MAINDEC-X8-DIRFA-A-D                                                                                                    |         |          |              |
| DEC/X8 Module "TCØlDT" TCØ1/TCØ8 DECtape Ex- erciser                                            | MAINDEC-X8-DITCA-A-D                                                                                                    |         |          |              |
| DEC/X8 Module "TIMERA" Real Time Clock Elapsed Time Reporter Job Dead Checker and Rotation Ran- | THE RESTRICT OF THE PARTY OF THE PARTY OF TH | 3.00    |          |              |
| domizer                                                                                         | MAINDEC-X8-DIDKA-A-D<br>MAINDEC-X8-DIDKA-A-P                                                                                                    |         |          |              |
| DEC/X8 Module<br>"FPP12"                                                                        | MAINDEC-X8-DIFPA-A-D<br>MAINDEC-X8-DIFPA-A-P                                                                                                    |         |          |              |
| DEC/X8 Module<br>"RK8DS" RK8<br>Disk System<br>Exerciser                                        | MAINDEC-X8-DIRKA-A-D<br>MAINDEC-X8-DIRKA-A-P                                                                                                    |         |          |              |
| DEC/X8 Module "TC58MT" TC58 DECMAG- tape Exer-                                                  | MATNORIO VO DERGO                                                                                                    |         |          |              |
| ciser                                                                                           | MAINDEC-X8-DITCB-A-D<br>MAINDEC-X8-DITCB-A-P                                                                                                    |         |          |              |

The following software kits may be purchased from the Software Distribution Center at the prices listed below. No items included in these kits can be purchased separately, (with the exception of DEC-12-SQ1A-D).

AIPOS SOURCE PACKAGE

Software Distribution
Category Category
R

Includes the following:

AIPOS User's Manual DEC-12-SQ1A-D

AIPOS Monitor Internal Descriptions DEC-12-UR1A-D

AIPOS Job Control Processor I/O Internal Descriptions DEC-12-UR2A-D

AIPOS BUILD/INIT Internal Descriptions DEC-12-UR3A-D

AIPOS DORA Internal Descriptions DEC-12-UR4A-D

AIPOS File Handling Functions & MOVE Internal Descriptions DEC-12-UR5A-D

AIPOS Source LINCtape Tape 1 DEC-12-SEXA-UO

AIPOS Source LINCtape Tape 2 DEC-12-SEXA-UO

AIPOS Source LINCtape Tape 3
DEC-12-SEXB-UO

MASH Listing DEC-12-SOZA-LA

LAP-6 DIAL DEC-12-SEYA-UO

100.00

1

R

Includes the following:

LAP 6 DIAL, Version 2A (Tape 1 of 2) DEC-12-SEYA-UO

LAP 6 DIAL, Version 2B (Tape 2 of 2) DEC-12-SEYA-UO

LAP 6 DIAL, ASSEMBLER DEC-12-ZW1A-D

LAP 6 DIAL, PIP DEC-12-ZW2A-D

LAP 6 DIAL, PXDXSRC DEC-12-ZW3A-D

LAP 6 DIAL, PRINTMS DEC-12-ZW4A-D

LAP 6 DIAL, SAVE BINARY DEC-12-ZW5A-D

LAP 6 DIAL, LOADER DEC-12-ZW6A-D

# Software Distribution Price Category Category

LAP 6 DIAL (Continued)

LAP 6 DIAL, EDITOR V2 DEC-12-ZW7A-D

LAP 6 DIAL, ADD PROGRAM DEC-12-ZW8A-D

LAP 6 DIAL, FILE COMMANDS DEC-12-ZW9A-D

LAP 6 DIAL MS DEC-12-SEZB-UO

\$ 100.00 1

R

Includes the following:

LAP 6 DIAL-MS, Part 1 DEC-12-SEZB-U1

LAP 6 DIAL-MS, Part 2 DEC-12-SEZB-U2

Write-ups

DIAL-MS ASSEMBLER DEC-12-ZR1B-D

DIAL-MS PIP DEC-12-ZR2B-D

DIAL-MS PXDXSRC DEC-12-ZR3B-D

DIAL-MS PRINTMS DEC-12-ZR4B-D

DIAL-MS BUILD DEC-12-ZR5B-D

DIAL-MS LOADER DEC-12-ZR6B-D

DIAL-MS EDITOR DEC-12-ZR7B-D

DIAL-MS FILE DEC-12-ZR8B-D

Building LAP 6 DIAL Sources DEC-12-ZR9B-D

DIAL-MS CREF 12 DEC-12-ZRØB-D

# User Programs

DEC-12-SE2E-UO

|           | S    | DURCE | BIN | ARY  |
|-----------|------|-------|-----|------|
| NAME      | BN   | BLKS  | BN  | PLKS |
| PIP       |      |       | 247 | 21   |
| MARK12    | 1512 | 50    | 470 | 7    |
| FOCAL-12  |      |       | 477 | 26   |
| FOCAL 4K  | 776  | 1     | 226 | 21   |
| \$THRUFØ* | 1562 | 12    | 525 | 4    |
| CATACAL   |      |       | 531 | 21   |
| MAGSPY    |      |       | 216 | 10   |
| QANDA     | 660  | 17    | 213 | 3    |
| MILDRED   | 677  | 35    | 210 | 3    |
| SIGAVG1   |      |       | 200 | 10   |
| LIFE      |      |       | 552 | 21   |
| GENASYS   |      |       | 164 | 5    |
| DIAL-MS1  |      |       | 573 | 20   |
| DIAL-MS2  |      |       | 144 | 20   |
| DIAL-MS3  |      |       | 613 | 6    |
| DIAL-MS4  |      |       | 124 | 20   |
| TISA      |      |       | 621 | 20   |
| DISPLAY   | 107  | 13    | 122 | 2    |
| ADTAPE    |      |       | 71  | 16   |
| ADCON     |      |       | 57  | 12   |
| NMRSIM    |      |       | 37  | 20   |
| CREF12    |      |       | 171 | 7    |
| L8SIM     |      |       | 34  | 3    |
| FFTD      |      |       | 641 | 17   |
| SIGAVG2   |      |       | 24  | 10   |
| FRED      | 734  | 40    |     |      |
| SIGAVG4   |      |       | 12  | 12   |
| SINPRE    | 1450 | 36    | Ø   | 12   |
| FFTC-1    | 1000 |       |     |      |
| FFTC-2    | 1050 | 33    |     |      |
| MILGAN    | 1103 |       |     |      |
| SIN256    | 1157 |       |     |      |
| LIFE BØ1  |      |       |     |      |
| LIFE B4   | 1222 |       |     |      |
| LIFE B5   | 1265 |       |     |      |
| LIFE B6   | 1307 |       |     |      |
| SIGAVG    | 1356 |       |     |      |
| CNTRLS    | 1443 |       |     |      |
| CN TRL 4  | 1506 |       |     |      |
| **SE2E**  | 777  | 1     |     |      |
|           |      |       |     |      |

, . . . .

<sup>\*</sup>This program is loaded via FOCAL-12, not DIAL-MS. Refer to the FOCAL-12 Manual, DEC-12-AJAA-D.

|            | SC   | DURCE  | BINARY       |
|------------|------|--------|--------------|
| NAME       | BN   | BLKS   | BN BLKS      |
| PIP        | 25.  | 20110  | 247 21       |
| CONVERT    | 746  | 27     | 470 5        |
| FORCOM     | 14   | 1      | 475 20       |
| FORSYS     | 13   | 1      |              |
|            |      |        |              |
| BINLOAD    | 11   | 1      | 515 3        |
| PATCH      | 15   | 24     | 520 4        |
| PRTC12-F   | 1145 | 65     | 524 12       |
| YQ1B-PB    |      |        | 222 7        |
| Y 02B- PB  |      |        | 213 7        |
| Y 03B-PB   |      |        | 536 10       |
| Y 04B-PB   |      |        | 202 11       |
| 25F-EAE1   |      |        | 546 7        |
| 25F-EAE2   |      |        | 555 <b>7</b> |
| 25F-EAE3   |      |        | 171 11       |
| 25F-EAE4   |      |        | 564 11       |
| FMAA-PA    | 167  | 2      |              |
| FMBA-PA    | 164  | 3      |              |
| FMCB-PA    | 160  | 4      |              |
| FMDA-PA    | 575  | 10     |              |
| FMEA-PA    | 151  | 7      |              |
| FMFC-PA    | 605  | 10     |              |
| FMGB-PA    | 146  | 3      |              |
| FMHA-PB    |      | _      | 137 <b>7</b> |
| FMIA-PA    | 615  | 1      |              |
| FMJA-PA    | 616  | 3      |              |
| FMKA-PA    | 135  | 2      |              |
| 1 ØUASCI I | 621  | 1      |              |
| 1 1UASCI I | 622  | 4      |              |
| 14UASCI I  | 131  | 4      |              |
| 15UASCI I  | 686  | 5      |              |
| 18UASCI I  | 125  | 4      |              |
| 19UASCII   | 122  | 3      |              |
| 21UASCII   | 633  | 5      |              |
| 22UASCII   | 117  | 3      |              |
| 23UASCI I  |      | 5<br>5 |              |
|            | 640  |        |              |
| 24UASCII   | 111  | 6      |              |
| 25UASCI I  | 645  | 10     |              |
| 28UASCII   | 102  | 7      |              |
| 29UASCII   | 655  | 12     | 55 0         |
| 21-U-BIN   |      |        | 77 3         |
| NMRSIME    |      |        | 57 20        |
| CATACALE   |      |        | 667 21       |
| CAT1E      |      |        | 50 7         |
| CATI       |      |        | 41 7         |
| MAGSPY     | 710  | 36     |              |
| TIPI       | 775  | 73     |              |
| TIP2       | 1070 | 55     |              |
| ADTAPE     | 1232 | 71     |              |
| ADCON      | 1323 | 46     |              |
| NMR2       | 1371 | 40     |              |
| NMR3       | 1431 | 52     |              |
| **SE3C**   | 12   | 1      |              |
| LSSIM      | 1503 | 14     |              |
|            |      |        |              |

|          | SOURCE |      | BINAHY |      |
|----------|--------|------|--------|------|
| NAME     | BN     | BLKS | BN     | BLKS |
| PIF      |        |      | 247    | 7    |
| TED      | 1146   | 53   | 240    | 7    |
| CAT 2    | 1000   | 61   |        |      |
| CAT3     | 1061   | 65   |        |      |
| **SE4C** | 267    | 1    |        |      |

#### Demonstration Programs SOURCE BINARY NAME BN BLKS BN BLKS LOADER. DEC-12-UXZC-UO SEGØ1-3. SEG11-4. INITLIZ. GREETIN. BALL OON . SEG04-4. DMOINDX. Q AND A. • DA- DTST • DDATA12 • DMAGSPY • DFRQANA DDI AL • EFREQ12 • EWAVES • EB• BALL • EBASMEM • FSOLACE FMUSIC • FKALEID • FDRAW12 • FECHASK • FSPCWAR • TDAY COM • TSTPWCH • TCL OCK 7.1 SCRATCH. 5Ø GREETING INDEXSRC OMAGSPY DRAW12 KALIED H-DIAL H-FRQANA EX • PROG • AD DEMO i BINLOAD H-FREQ12 H-B. BALL H-ECHASK H-DAYCOM CAROLS H-STPWCH L OADER INITLIZE SEGØ SEG1 BALLOON H-DRAW12 H-SOLACE H-CLOCK H-BASMEM H-MAGSPY H-A-DTST DATA12 ECHASK H-DATA12 KW12SUBC 602 STPWCH FROANA \*\*UXZC\*\*

04-06-70 524

# Maintenance Programs

# DEC-12-D7AH-UO (Basic diagnostics)

|            | 50  | OURCE | BINARY |      |
|------------|-----|-------|--------|------|
| NAME       | BN  | BLKS  | BN     | BLKS |
| PIP        | 604 | 1     | 251    | 17   |
| MARK 12    | 167 | 1     | 470    | 7    |
| RIMLDR     | 605 | 1     | 477    | 3    |
| BINLDR     | 606 | 1     | 502    | 3    |
| CBL        | 607 | 1     | 505    | 3    |
| CBH        | 104 | 1     | 245    | 4    |
| ADDRSL 0   | 612 | 1     | 510    | 3    |
| ADDHSHI    | 103 | 1     | 241    | 4    |
| ADDRS12    | 563 | 1     | 513    | 2    |
| RAN I SZ   | 101 | 1     | 515    | 5    |
| RANJMP     | 102 | ì     | 235    | 4    |
| JMPJMS     | 100 | 1     | 522    | 4    |
| JM PSEL F  | 610 | 1     | 233    | 2    |
| MEMDATA    | 613 | 1     | 231    | 2    |
| INST1      | 614 | 1     | 526    | 13   |
| INST2      | 77  | 1     | 217    | 12   |
| INSTEA     | 726 | 1     | 203    | 14   |
| INSTEB     | 602 | 1     | 541    | 6    |
| TC12DAEX   | 200 | 1     | 547    | 10   |
| MEMCT      | 577 | 1     | 665    | 12   |
| CPTST1     | 712 | 1     | 564    | 4    |
| CPT ST 2   | 713 | 1     | 146    | 21   |
| CPTST3     | 114 | 1     | 131    | 15   |
| TTY 1      | 714 | 1     | 570    | 7    |
| SYTT       | 715 | 1     | 615    | 13   |
| TC12F      | 117 | 1     | 121    | 10   |
| EX TM C    | 120 | 1     | 630    | 6    |
| EXTAT      | 116 | 1     | 636    | 7    |
| EXTCB      | 721 | 1     | 654    | 11   |
| EX TMC12   | 170 | 1     | 62     | 15   |
| TC12 I     | 202 | 1     | 41     | 21   |
| TC12 II    | 177 | 1     | 727    | 15   |
| TAPEDATA   | 201 | 1     | 107    | 4    |
| ADTST      | 171 | 1     | 172    | 3    |
| REL AY TST | 762 | 1     | 706    | 4    |
| DISPIST    | 175 | 1     | 557    | 4    |
| KW12A      | 176 | 1     | 20     | 21   |
| OVOFF      | 765 | 1     | 722    | 3    |
| CB12       | 115 | 1     | 3      | 3    |
|            |     |       |        |      |

|            | S(          | OUHCE | BIA | AHY  |
|------------|-------------|-------|-----|------|
| NAME       | BN          | BLKS  | BN  | BLKS |
| PIP        | 42          | 1     | 251 | 17   |
| MARK 12    | 41          | 1     | 470 | 7    |
| RIMLDR     | 37          | 1     | 477 | 3    |
| BINL DR    | 40          | 1     | 502 | 3    |
| DB12       | 250         | 1     | 505 | 5    |
| DC Ø4      | 247         | 1     | 515 | 11   |
| VT Ø6      | 530         | 1     | 76  | 13   |
| LP08       | 111         | 2     | 145 | 16   |
| PECITRE    | 555         | 1     | 534 | 7    |
| PECITIT    | 245         | 1     | 207 | 11   |
| PECITDAT   | 246         | 1     | 543 | 12   |
| PECITDT    | 512         | 1     | 201 | 6    |
| DC02F      | 172         | 1     | 26  | 11   |
| DC@SE      | 531         | 1     | 571 | 6    |
| EAE3A      | 532         | 1     | 130 | 15   |
| EAE3B      | 533         | 1     | 615 | 14   |
| DP12A      | 5 <b>77</b> | 1     | 114 | 14   |
| PWHFAIL    | 631         | 1     | 600 | 3    |
| KW12BC     | 637         | 1     | 632 | 5    |
| CAL COMP   | 113         | 1     | 640 | 10   |
| SYEX 12    | 75          | 1     | 650 | 26   |
| KF12B      | 74          | 1     | 711 | 20   |
| HSRDPUN    | 244         | 1     | 603 | 12   |
| PT 08      | 173         | 1     | 526 | 2    |
| DF32DD     | 243         | 1     | 220 | 21   |
| DF32DL     | 242         | 1     | 556 | 13   |
| RF Ø8 DD ~ | 241         | 1     | 60  | 13   |
| RFØ8MD     | 513         | 1     | 174 | 5    |
| LINEPNTR   | 514         | 1     | 54  | 4    |
| CARDREAD   | 43          | 1     | 7Ø3 | 6    |

INDEX OF: MAY13, 1971
INDEX LENGTH = 4
VOLUME LENGTH = 1600
SYSTEM

| FILNA        | T X I  | START | LEN  |
|--------------|--------|-------|------|
| BUILD        | • BIN  | 35    | 11   |
| INIT         | • BIN  | 35    | 11   |
| CREAT        | E. BIN | 46    | 27   |
| INTER        | P. BIN | 46    | 27   |
| TRANS        | • BIN  | 46    | 27   |
| PRINT        | • BIN  | 46    | 27   |
| DI SHD       | R. BIN | 46    | 27   |
| FIXHD        | r. bin | 46    | 27   |
| MOVE         | • BIN  | 75    | 6    |
| DO NA        | • BIN  | 103   | 53   |
| FOCAL        | • 12   | 156   | 26   |
| LOAD         | • BIN  | 204   | 6    |
| <b>GAUSS</b> |        | 212   | 31   |
| MIDAS        | • BIN  | 243   | 30   |
| MSORT        | • BIN  | 273   | 21   |
| LOOKI        | • BIN  | 314   | 52   |
| LOOKE        | • BIN  | 366   | 47   |
| ACQUI        | • BIN  | 435   | 74   |
| CALIB        | • BIN  | 435   | 74   |
| MCH RO       | 1. BIN | 531   | 6    |
| TI CGE       | V. BIN | 537   | 5    |
| BCK SU       | B. BIN | 544   | 6    |
| WOHK         | AREA   | 552   | 1026 |

|          | SOURCE |      | BIN | IARY |
|----------|--------|------|-----|------|
| NAME     | BN     | BLKS | BN  | BLKS |
| PIP      |        |      | 247 | 21   |
| MARK 12  |        |      | 240 | 7    |
| FPPASM   |        |      | 216 | 22   |
| FPPASM 1 | 470    | 61   |     |      |
| FPPASM2  | 143    | 53   |     |      |
| FPPASM3  | 551    | 41   |     |      |
| FPPLIB   | 126    | 15   |     |      |
| FPPLB1   | 73     | 33   |     |      |
| FPPLIBS  | 612    | 45   |     |      |
| FPPLB1S  | 42     | 31   |     |      |
| FPPL B2S | 657    | 74   |     |      |

# DIAL-V2 Sources

# DEC-12-SEYA-UO

# PART 1

|                 | SOURCE |      | BIN | IAKY |
|-----------------|--------|------|-----|------|
| NAME            | BN     | BLKS | BN  | BLKS |
| PIP             |        |      | 251 | 17   |
| MARK12          | 202    | 47   | 470 | 7    |
| REMAKE          |        |      | 477 | 17   |
| MAGSPY          | 516    | 36   |     |      |
| CONVERT         | 554    | 27   |     |      |
| L8SIM           | 166    | 14   |     |      |
| <b>CLEARSYM</b> | 7      | 1    |     |      |
| ASSEMTWO        | 614    | 75   |     |      |
| ASSEMONE        | 10     | 73   |     |      |
| QAN DA          | 147    | 17   |     |      |
| DIAL V2A        | 146    | 1    |     |      |

# PART 2

|           | SOURCE |      | BIN | IAHY |
|-----------|--------|------|-----|------|
| NAME      | BN     | BLKS | BN  | BLKS |
| PIP       |        |      | 251 | 17   |
| MARK12    |        |      | 470 | 7    |
| PXDXSRC   | 31     | 21   |     |      |
| PRINTMS   | 105    | 15   |     |      |
| PIP2      | 511    | 71   |     |      |
| LOADERST  | 237    | 12   |     |      |
| PIP1      | 171    | 46   |     |      |
| PIP4      | 602    | 56   |     |      |
| PIP3      | 122    | 47   |     |      |
| SAVBINST  | 660    | 15   |     |      |
| DI AL V2B | 104    | 1    |     |      |
| EDITORV2  | 676    | 77   |     |      |
| APNPTRV2  | 477    | 12   |     |      |
| FCOMSV2   | 64     | 20   |     |      |

# DIAL-MS Sources

DEC-12-SEZB-UO

PART 1

|          | SOURCE |      | BI  | JAKY |
|----------|--------|------|-----|------|
| NAME     | BN     | BLKS | BN  | BLKS |
| PIP      |        |      | 247 | 21   |
| MARK12   |        |      | 470 | 7    |
| PI P1    | 477    | 56   |     |      |
| PI P2    | 151    | 76   |     |      |
| PIP3     | 76     | 53   |     |      |
| PIP4     | 555    | 40   |     |      |
| PIP5     | 615    | 66   |     |      |
| FILECOMS | 16     | 54   |     |      |
| CREF12   | 703    | 51   |     |      |
| GEVASYS  | 3      | 13   |     |      |
|          |        |      |     |      |

# PART 2

|         | SOURCE |      | BINARY |      |
|---------|--------|------|--------|------|
| NAME    | BN     | BLKS | BN     | BLKS |
| PIP     |        |      | 247    | 21   |
| MARK12  |        |      | 240    | 7    |
| BUILD   | 150    | 70   |        |      |
| ASSEM 1 | 470    | 45   |        |      |
| ASSEM 2 | 535    | 50   |        |      |
| ASSEM3  | 102    | 46   |        |      |
| EDITOR1 | 605    | 37   |        |      |
| EDITOR2 | 14     | 66   |        |      |
| PXDXSRC | 644    | 21   |        |      |
| PRINTMS | 665    | 15   |        |      |
| LOADER  | 702    | 25   |        |      |
| MILDRED | 727    | 35   |        |      |

|               | S    | OURCE | BIN | IARY |
|---------------|------|-------|-----|------|
| NAME          | BN   | BLKS  | BN  | BLKS |
| DA            | 220  | 50    |     |      |
| DB            | 470  | 51    |     |      |
| DC            | 177  | 21    |     |      |
| DA1           | 140  | 37    |     |      |
| DA2           | 541  | 26    |     |      |
| DA3           | 121  | 17    |     |      |
| ADA           | 567  | 1     |     |      |
| ADB           | 570  | 1     |     |      |
| OVRØ          | 571  | 12    |     |      |
| OVR1          | 103  | 16    |     |      |
| OVR2          | 603  | 12    |     |      |
| OVR3          | 64   | 17    |     |      |
| OVR4          | 615  | 15    |     |      |
| OVR5          | 46   | 16    |     |      |
| OVR6          | 632  | 12    |     |      |
| OVR7          |      |       | 644 | 3    |
| SOVR7         |      |       | 44  | 2    |
| FORA          | 647  | 74    |     |      |
| FORB          | 6    | 36    |     |      |
| FOR <b>CH</b> | 5    | 1     |     |      |
| MOVE          | 743  | 15    |     |      |
| B02           | 760  | 54    |     |      |
| MAØ2          | 1034 | 61    |     |      |
| MBØ2          | 1115 | 31    |     |      |
| JL 02         | 1146 | 25    |     |      |
| CW0S          | 1173 | 61    |     |      |
| XSAØ2         | 1254 | 40    |     |      |
| X SB02        | 1314 | 5Ø    |     |      |

|       | So  | URCE | BIN | ARY  |
|-------|-----|------|-----|------|
| NA ME | BN  | BLKS |     | BLKS |
| M S   | 562 | 74   |     |      |
| MS2   | 535 | 25   |     |      |
| MS 6  | 113 | 42   |     |      |
| M2    | 53  | 48   |     |      |
| M 1   | 215 | 32   |     |      |
| MSI   | 155 | 35   |     |      |
| MIDAS |     |      | 23  | 3₽   |
| MSORT |     |      | 656 | 21   |
| M     | 212 | 2    |     |      |
| M3    | 478 | 45   |     |      |

|            | S    | UR CE | 31  | VARY |
|------------|------|-------|-----|------|
| NA ME      | BN   | 3LKS  | BN  | BLKS |
| PIP        |      |       | 247 | 21   |
| MARK12     |      |       | 470 | 7    |
| MASHEC     | 112  | 34    |     |      |
| ACQ27      | 652  | SØ    |     |      |
| ACFPPT     | 753  | 55    |     |      |
| PAFPP      | 146  | 36    |     |      |
| MLBIS      | 217  | 30    |     |      |
| OVLYC4     | 1166 | î i   |     |      |
| CURFIT4    | 1267 | 16    |     |      |
| ML32S      | 1305 | 74    |     |      |
| R EP OR TC | 477  | 61    |     |      |
| MASHFPPN   | 66   | 24    |     |      |
| PREAC      | 1054 | 54    |     |      |
| PACPU2     | 1177 | 7Ø    |     |      |

The latest release of LAP6-DIAL provides implementation of RK8 disks and LP08 line printer, chaining of programs, and several new applications programs. A brief description of the user programs follows (note that some require additional hardware - e.g., KW12A clock or 8K of memory); see the individual descriptions for particulars.

#### ADTAPE/ADCON

ADTAPE is a data acquisition program that allows the user to simultaneously sample from 1 to 16 A/D channels at sampling rates up to 1000 points/second and up to a maximum time of 40 seconds/point, display the output of any two channels on the scope, and output all results to LINCtape in real time. ADTAPE has a setup mode that allows the user to define a wide variety of sampling schemes via either the keyboard/scope or LINCtape. The program ADCON is utilized subsequent to ADTAPE and allows the user to stratify ADTAPE LINCtape output for a given channel on contiguous tape blocks.

#### BINLOAD

The Binary Loader (DEC-08-LBAA-PB) is also included in the tape for those using binary paper tapes. It is self starting and loads into field  $\emptyset$ . If one wishes to use it in field 1, read in the first block, the header block, and change:

Word 1 from 6202 to 6212 Word 357 from 7777 to 00 Word 377 from 00 to 7777

and rewrite the block.

# CATACAL

CATACAL is a box car averager and data manipulation program that can acquire data from an external instrument at rates that range from .25m to 35 seconds per point. CATACAL has the capability of reading and writing on LINCtape; it can output one or two spectra to either the scope or an X-Y recorder. It can also differentiate, integrate, strip, and compare spectra and display the results on the scope. CATACALE has the same capabilities as CATACAL, but uses EAE. Note that reassembly of either program requires DIAL-MS. CAT2 and CAT3 are the sources for the program; CAT1 and CAT1E are the floating-point overlays.

# CONVERT

CONVERT translates a LAP6 or LAP6-3L source program on LINCtape to source usable by DIAL.

# CREF12

CREF12 allows the DIAL-MS user to generate cross-reference listings of all user defined symbols with the line numbers at which the symbol was defined and used.

## DIAL

LAP6-DIAL, commonly referred to as DIAL, is supplied in two versions: DIAL-V2, for non-disk systems and DIAL-MS for 8K disk systems. DIAL

is the PDP-12 operating system and includes assembling, editing, and PIP capabilities.

## DISPLAY

DISPLAY enables a data display facility for those routines which do not require complex display processing or cannot sacrifice the core for such a display. The routine displays any contiguous section of core via a moving window, with a cursor and octal readout of cursor positions to facilitate operator interaction.

## FFTD

Fast Fourier transforms and inverse Fast Fourier transforms can be performed on 4 to 1024 real or complex points using the FFTD (Fast Fourier) Transform and Display) program. The real and imaginary parts of the input or output data and the magnitude and scale factor of the output data can be displayed on the scope via a moving window. Transformed data can be stored on DIAL or data LINCtapes or disks.

## FOCAL4K

FOCAL4K (DEC-08-AJAE-PB) is included on the tape for convenience of loading. FOCAL is an on-line, conversational, interpretive language designed to solve numerical problems using short, easy-to-learn, imperative English statements.

# FOCAL-12

FOCAL-12 is an extension of FOCAL designed to optimize ease of use of the PDP-12 and its standard peripherals, including the display scope, LINCtape, disk, A/D channels, sense switches, and KW12 clock. DIAL files are utilized for program and/or data storage and retrieval.

# FORCOM/FORSYS

The 4K FORTRAN System is included on the tape: FORCOM, the compiler (DEC-08-AFC1-PB) and FORSYS, the operating system (DEC-08-AFC3-PB).

## FRED/MILDRED

The File Replacement, Entry and Deletion subroutine processes the DIAL tape indices for the user, freeing him from writing the clerical function of maintaining the file entries. MILDRED processes tape and/or disk indices using the DIAL-MS I/O subroutines.

# **GENASYS**

The tapes distributed by the Program Library are set up to operate with LAP6-DIAL V2. Those users with 8K of core memory who wish to use the disk version of LAP6-DIAL may convert to DIAL-MS using GENASYS.

# LIFE

Acquired data is characterized and stored for subsequent matching and retrieval by the program LIFE, <u>Library File Entry</u>. A library of spectra data is created on LINCtape or disk by specifying features of the data via a cursor and moving window on the display scope. Unknowns then can be compared with the library for identification. LIFE is particularly useful with data obtained by the PDP-12 data acquisition programs such as TISA and ADTAPE.

## L8SIM

The LINC-8 Simulator Trap Processor handles Teletype input and output for LINC-8 and classic LINC programs when they are run on the PDP-12. It must be loaded into the PDP-12 core memory with any LINC-8 or classic LINC program which uses the keyboard or any classic LINC program which uses the Teleprinter in order for that program to run on the PDP-12.

## MAGSPY

The MAGSPY program provides a moving window for scanning data stored on digital magnetic tape. The data is displayed on the scope and can be scanned at a rate determined by a potentiometer setting. The data can be interpreted either as a binary point plot or as packed ASCII characters.

# MARK12

The MARK12 program is used to format tapes to be used with the PDP-12. Three format options are available including a 1600<sub>8</sub> block format, and, by using the subroutines within MARK12, the user can generate a tape of arbitrary format.

## NMRSIM

NMRSIM is a program that allows the user to calculate theoretical spectra of wide variety of compounds. The user inputs the appropriate parameters from the keyboard, such as spin, chemical shifts, and coupling constants. Calculated line spectra are displayed on the scope. NMRSIM can output spectra to LINCtape and also can read, merge and display a series of spectra from LINCtape which effectively simulates large spin systems or mixtures of compounds. NMRSIME performs the same functions as NMRSIM, but also uses EAE. Note that reassembly of both programs requires DIAL-MS. NMR2 and NMR3 are the sources for the program, CAT1 and CATE are the floating point overlays.

## PATCH

The PATCH program will modify any location in any TBLK on tape unit 1. Its primary function is to provide a method for making small patches to LINCtape binaries. For example, PATCH can be used to modify load and go arguments in a LAP6-DIAL binary header TBLK.

## PIP

The Peripheral Interchange Program provides a flexible means of transferring data among peripheral devices such as LINCtape, Teletype, highspeed paper-tape reader/punch, line printer, disk and card reader. Symbolic and binary files, as well as absolute data, are processed in response to scope-directed operator requests.

# PRTC12-F

The program PRTC12-F operates the TC12-F tape option and allows the user to read and write in the forward direction DECtapes that have been formatted on the PDP-8, PDP-9, PDP-10 or PDP-15 computers.

# QANDA

QANDA is a subroutine which allows a user to display textual information on the CRT display, ask questions of the viewer, allow editing of the input, and receive answers.

# SIGAVG/SINPRE

SIGAVG is a multisweep signal averager that allows the user to extract a signal from a signal/noise external environment, and display it on the scope. SIGAVG can sample at rates that range from 55-4095 microseconds per point per instrument, can support a maximum of five instruments, can take up to 4096 sweeps, and can output averaged results to LINCtapel. SINPRE converts the output of SIGAVG (two word) to the commonly used one word format. SIGAVG1, SIGAVG2, and SIGAVG4 are the binary versions described in the Signal Averager document; CNTRL2 and CNTRL4 are the parameter tables described in the same document.

#### TED

TED (Tape Editor) allows selective modification of any specified block of tape or disk via a CRT display and simple keyboard commands. Ten locations of a block and a movable cursor are displayed at a time. Changes can be single or multi-word.

# TISA

TISA can acquire asynchronous or synchronous data simultaneously from up to five instruments at rates that do not exceed 1/2 millisecond/point and store data on LINCtape. Data is displayed on the scope via a moving window and cursor with X-Y decimal read out. TISA has a setup mode that allows the user to define a wide variety of experiments via either the keyboard/scope or LINCtape and supports up to 32K of core. Data can be acquired from instruments that are interfaced via shaft encoders or potentiometers or both. With the power to call any LAP7-DIAL program, TISA is able to interact with all PDP-12 software.

#### APPENDIX F

## ADDITIONAL SOFTWARE FOR THE PDP-12

#### AIPOS

AIPOS is a comprehensive real-time data acquisition and manipulation operating system for the laboratory environment. File handling functions, an interactive display, a wide range of mathematical functions, and a constantly expanding library of programs are all designed for simplicity of usage.

## DEMO12

DEMO12 contains a variety of data acquisition, reduction, manipulation and presentation programs which operate on the PDP-12A.

# FPP ASSEMBLER

The FPP Assembler translates PDP-8 and floating point op codes into binary code in 2 passes. The FPP hardware greatly increases calculating speeds and an additional instruction set enhances capabilities. Two word or floating point format is permitted.

## FPP SUPPORT LIBRARY

The FPP Support Library is a group of routines to handle all I/O and mathematical calculations commonly required by the FPP hardware user. Only requested routines need be loaded. The Library performs FPP hardware interfacing needed by the programmer, so he need not code his own I/O routines.

#### MASH

The Mass Spectrometer Handler (MASH) is a complete interactive data acquisition, processing and report generating system, utilizing the interfacing of a PDP-12 computer to any single mass spectrometer (or mass spectrometer/gas chromatograph combination) at a user's site. Three programs provide for the specification of parameters and control of all instrumentation during an experiment. The programs are:

Calibration (CALIB) which allows a recalibration at the mass spectrometer to correct for drift; Acquisition (ACQUI), which acquires and processes in either multiple scan (useful if a gas chromatograph is attached to the mass spectrometer) or single scan mode; Report Generator (LOOK) which displays the results of the scan(s).

All three MASH programs are run under the standard AIPOS system, and all MASH files are compatible with standard AIPOS files.

# MIDAS/MSORT

MIDAS (Multi Instrument Data Acquisition Software) is a general data acquisition program for the LDP system which acquires data from multiple instruments (8) in a synchronous or asynchronous manner and throughputs that data to mass storage (RK8 Disk or LINCtape).

MIDAS allows control over experiments via Schmitt Triggers, external syncs, analog inputs, clock, sense lines, relays, and keyboard. The controls may be dependent upon or independent of other on-line instruments in the MIDAS environment. The program recognizes all AIP hardware configurations, extended core, and up to 8 mass storage devices, and also allows setup of instruments while acquiring data from other on-line experiments.

MSORT (MIDAS Sorter) converts the output of MIDAS from a given experiment into a three word floating point format that is interpretable by other LDP software, e.g., DORA.

## OS/12

The OS/12 Operating System is a powerful programming system for the PDP-12 series of computers. This system permits use of a wide range of peripherals and all available core up to 32K. OS/12 offers a versatile Keyboard Monitor which allows the user to control the flow

programs and extensive I/O facilities at the Monitor level -- many commonly performed I/O functions such as file LOOKUPS, ENTERS, and CLOSES have been incorporated as part of the Monitor.

OS/12 includes a library of powerful system programs which allow the user to do program development using FORTRAN or assembly language. Included are: Symbolic Editor (EDIT), PAL8 Assembler, Peripheral Interchange Program (PIP), Cross Reference (CREF), Absolute Binary Loader (ABSLDR), Octal Debugging Program (ODT), FORTRAN, Library Setup (LIBSET) and System Builder (BUILD).

OS/12 also has a Command Decoder, device handlers, and a User Service Routine (USR). OX/12 provides true device-independence.

The OS/12 system controls the copying of data from any medium to any other medium by means of subroutine calls to execute I/O routines. Logical names can be assigned to devices within the system to enable symbolic referencing of devices.

Variable length I/O buffers can be specified by the user program.

OS/12 takes full advantage of the RK8 disk pack for the fast bulk storage, yet full system services are possible with a single DECtape.

The OS/12 system uses the following devices:

LINCtape (PDP-12)
DF32/RF08 disk
RK8 disk

If DF32 is the system device, at least 64K (2 platters) must be available. In addition, if disk is the system device, high-speed reader/punch provides a very useful tool.

Several devices can be interfaced to a single OS/12 system. These optional devices include:

high-speed paper tape reader/punch
up to four RK8 disks
up to four RS08 disks
up to four DF32 disks
card reader (optical mark or punched cards)
line printer
PDP-12 LINCtape

any other device for which it is possible to write a device handler in one or two pages of core.

#### RTPS FORTRAN

RTPS FORTRAN IV provides the computational power of ANSII standard FORTRAN IV, supports libraries of commonly used subroutines and allows the use of complex overlay structures. This FORTRAN is an extension of the existing OS/8 system software and as such uses many of the existing OS/8 programs, particularly the Keyboard Monitor, Command Decoder and Editor.

All RTPS FORTRAN IV programs use the powerful FPP-12 floating point processor, a parallel processor to the PDP-8 or PDP-12, which fetches instructions and accesses data directly from core memory.

The FPP-12 uses the DEC standard PDP-8 floating-point format, which includes a 12-bit signed two's complement exponent and a 24-bit signed two's complement fraction. All single-precision calculations are carried to 28 bits of precision and rounded to 24 bits after normalization. Double precision calculations are carried to 60 bits and truncated. Double precision arithmetic requires the use of double precision hardware.

APPENDIX G
REQUIRED AND SUPPORTED HARDWARE

The following matrix summarizes the required and supported PDP-12 options for each program.

Additional Hardware and Software

| Program                | DIAL-MS | 8K Core Mem. | KW12 Clock | Disk | F.P.P. |
|------------------------|---------|--------------|------------|------|--------|
| ADTAPE/<br>ADCON       |         |              | х          |      |        |
| AIPOS                  |         | x            | *          | *    | *      |
| BINLOAD                |         |              |            |      |        |
| CATACAL                |         | x            | x          |      |        |
| CONVERT                |         |              |            |      |        |
| CREF12                 | х       | x            |            | *    |        |
| DEMO12                 | *       | x            |            |      |        |
| DIAL-MS                |         | x            |            | *    |        |
| DISPLAY                |         | *            |            |      |        |
| FFTD                   | х       | x            |            | *    |        |
| FOCAL4K                |         |              |            |      |        |
| FOCAL-12               | х       | x            | *          | *    |        |
| FORCOM/<br>FORSYS      |         |              |            |      |        |
| FPP<br>Assembler       | x       | x            |            | *    | *      |
| FPP Support<br>Library | ×       | x            |            | *    | х      |
| FRED                   |         | *            |            |      |        |
| MILDRED                |         | *            |            | *    |        |
| GENASYS                |         |              |            |      |        |
| LIFE                   | x       | x            |            | *    |        |
| L8SIM                  |         |              |            |      |        |
| MAGSPY                 |         |              |            |      |        |
| MARK12                 |         |              |            |      |        |

Additional Hardware and Software (Cont.)

| Program               | DIAL-MS | 8K Core Mem. | KW12 Clock | Disk | F.P.P. |
|-----------------------|---------|--------------|------------|------|--------|
| MASH                  |         | x            | x          | *    | х      |
| MIDAS/<br>MSORT       |         |              |            | *    |        |
| NMRSIM                |         | x            | x          |      |        |
| OS/12                 |         | x            |            | *    |        |
| PATCH                 |         |              |            |      |        |
| PIP                   |         | *            |            | *    |        |
| PRTC12-F              |         |              |            |      |        |
| QANDA<br>RTPS FORTRAN |         | x            |            | *    | x      |
| SIGAVG/<br>SINPRE     |         | *            | x          |      |        |
| TED                   | x       | x            |            |      |        |
| TISA                  |         | *            | x          |      |        |

x = required \* = optional

# HOW TO OBTAIN SOFTWARE INFORMATION

Announcements for new and revised software, as well as programming notes, software problems, and documentation corrections are published by Software Information Service in the following newsletters.

Digital Software News for the PDP-8 & PDP-12 Digital Software News for the PDP-11 Digital Software News for the PDP-9/15 Family

These newsletters contain information applicable to software available from Digital's Program Library, Articles in Digital Software News update the cumulative Software Performance Summary which is contained in each basic kit of system software for new computers. To assure that the monthly Digital Software News is sent to the appropriate software contact at your installation, please check with the Software Specialist or Sales Engineer at your nearest Digital office.

Questions or problems concerning Digital's Software should be reported to the Software Specialist. In cases where no Software Specialist is available, please send a Software Performance Report form with details of the problem to:

> Software Information Service Digital Equipment Corporation 146 Main Street, Bldg. 3-5 Maynard, Massachusetts 01754

These forms which are provided in the software kit should be fully filled out and accompanied by teletype output as well as listings or tapes of the user program to facilitate a complete investigation. An answer will be sent to the individual and appropriate topics of general interest will be printed in the newsletter.

Orders for new and revised software and manuals, additional Software Performance Report forms, and software price lists should be directed to the nearest Digital Field office or representative. U.S.A. customers may order directly from the Program Library in Maynard. When ordering, include the code number and a brief description of the software requested.

Digital Equipment Computer Users Society (DECUS) maintains a user library and publishes a catalog of programs as well as the DECUSCOPE magazine for its members and non-members who request it. For further information please write to:

DECUS
Digital Equipment Corporation
146 Main Street, Bldg. 3-5
Maynard, Massachusetts 01754

# READER'S COMMENTS

Digital Equipment Corporation maintains a continuous effort to improve the quality and usefulness of its publications. To do this effectively we need user feedback -- your critical evaluation of this manual.

| Please comment on this manual's completeness, accuracy. organization, usability and read-ability. |                                                                                                    |                                                                                                    |                                                                                                    |  |  |
|---------------------------------------------------------------------------------------------------|----------------------------------------------------------------------------------------------------|----------------------------------------------------------------------------------------------------|----------------------------------------------------------------------------------------------------|--|--|
|                                                                                                   |                                                                                                    |                                                                                                    |                                                                                                    |  |  |
|                                                                                                   |                                                                                                    |                                                                                                    |                                                                                                    |  |  |
|                                                                                                   |                                                                                                    |                                                                                                    |                                                                                                    |  |  |
| Did you find errors in this manual?                                                               | If so, speci                                                                                                    | fy by page.                                                                                                    |                                                                                                    |  |  |
|                                                                                                   |                                                                                                    |                                                                                                    |                                                                                                    |  |  |
|                                                                                                   | <del></del>                                                                                                    |                                                                                                    | والمراور والمراور والمقامات ووالمان والمراور والمعارف والمراور والمعارف والمراور والمراور والمراور والمراور والمراور                                                                                                    |  |  |
|                                                                                                   |                                                                                                    |                                                                                                    |                                                                                                    |  |  |
|                                                                                                   |                                                                                                    |                                                                                                    |                                                                                                    |  |  |
| How can this manual be improved?                                                                  |                                                                                                    |                                                                                                    |                                                                                                    |  |  |
|                                                                                                   |                                                                                                    |                                                                                                    |                                                                                                    |  |  |
|                                                                                                   |                                                                                                    |                                                                                                    |                                                                                                    |  |  |
|                                                                                                   |                                                                                                    |                                                                                                    |                                                                                                    |  |  |
|                                                                                                   | والمواردة المساورة والمساورة والمساو |                                                                                                    |                                                                                                    |  |  |
| Other comments?                                                                                   |                                                                                                    |                                                                                                    |                                                                                                    |  |  |
|                                                                                                   |                                                                                                    |                                                                                                    |                                                                                                    |  |  |
|                                                                                                   |                                                                                                    | <del></del>                                                                                                    | والمراور والمراور وال |  |  |
|                                                                                                   |                                                                                                    | rion and the second second second second second second second second second second second second second second |                                                                                                    |  |  |
|                                                                                                   |                                                                                                    |                                                                                                    |                                                                                                    |  |  |
| Please state your position.                                                                       |                                                                                                    |                                                                                                    | Date:                                                                                                    |  |  |
| Name:                                                                                             |                                                                                                    |                                                                                                    |                                                                                                    |  |  |
| Street:                                                                                           |                                                                                                    | Department:                                                                                                    |                                                                                                    |  |  |
| City:S                                                                                            | tate:                                                                                                    |                                                                                                    | Zip or Country                                                                                                    |  |  |

|                                              | Fold Here                                                                                                    |                                                |
|----------------------------------------------|----------------------------------------------------------------------------------------------------|------------------------------------------------|
|                                              |                                                                                                    |                                                |
|                                              | – — Do Not Tear - Fold Here and Staple — –                                                                                   | FIRST CLASS<br>PERMIT NO. 33<br>MAYNARD, MASS. |
| BUSINESS REPLY MAIL NO POSTAGE STAMP NECESSA | RY IF MAILED IN THE UNITED STATES                                                                                            |                                                |
| Postage will be paid by:                     | Digital Equipment Corporation<br>Software Information Services<br>146 Main Street, Bldg. 3-5<br>Maynard, Massachusetts 01754 |                                                |